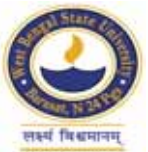

# **WEST BENGAL STATE UNIVERSITY**

B.A/B.Sc. Honours 5th Semester Examination, 2021-22

# **ECOADSE01T-ECONOMICS (DSE1/2)**

## **APPLIED ECONOMETRICS**

Time Allotted: 2 Hours Full Marks: 50

*The figures in the margin indicate full marks. pািnক সীমার মধ°s সংখ°ািট পূণমান িনেদশ কের। Candidates should answer in their own words পরীkাথীরা িনেজর ভাষায় যথাসmব শbসীমার মেধ° and adhere to the word limit as practicable. উtর কিরেব।*

*All symbols are of usual significance.*

1. Answer any *five* questions from the following: নিম্নলিখিত যে-কোনো *পাঁচটি প্র*শ্নের উত্তর দাওঃ

 $2\times 5 = 10$ 

- (a) 'Sample is a representative part of a population.' Explain. 'নমুনা সমগ্রকের একটি প্রতিনিধিত্বমূলক অংশ।'–ব্যাখ্যা করো।
- (b) Draw a pie chart.

একটি বত্ত চিত্র অঙ্কন করো।

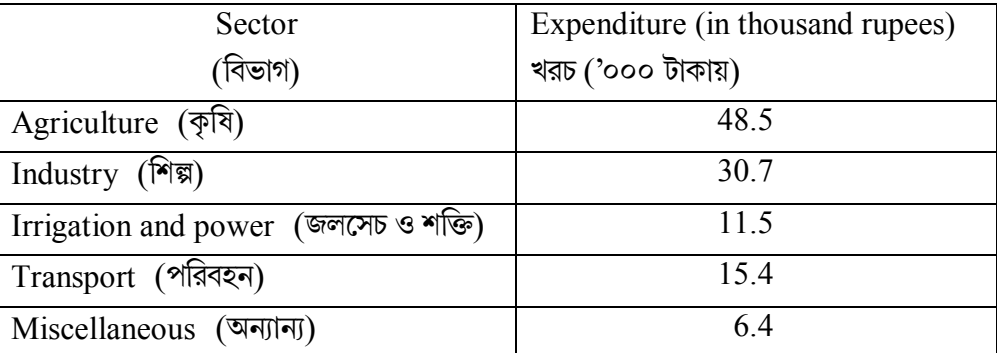

- (c) What are the different measures of Mean? গডের বিভিন্ন পরিমাপগুলি কী কী ?
- (d) What do you mean by descriptive statistics of a data set? রাশিতথ্যের বর্ণনামূলক পরিসংখ্যান বলতে কি বােঝাে ?
- (e) What do you mean by 'partial regression coefficient'? 'আংশিক নিৰ্ভরণ গুণাঙ্ক' বলতে কি বােঝাে ?
- (f) What will be the expected value of the stochastic error term in a population regression equation? সমগ্রক নিৰ্ভরণ সমীকরণ-এর সম্ভাব্য ভ্রান্তিনির্দেশক চলক-এর (stochastic error term) অভিপ্রেত মান কত হেব ?
- (g) What do you mean by first order autoregressive disturbances? প্রথম ক্রম-এর autoregressive disturbances বলতে কি বােঝাে ?

### **CBCS/B.A./B.Sc./Hons./5th Sem./ECOADSE01T/2021-22**

(h) State two consequences of the problem of heteroskedasticity on the least squares' estimators.

লঘিষ্ঠ বৰ্গ পদ্ধতিতে নিৰ্ণীত পরিমাপক-এর ওপর heteroskedasticity সমস্যার দটি প্রভাব আেলাচনা কেরা।

## 2. Answer any *four* questions from the following: নিম্নলিখিত যে-কোনো *চারটি প্র*শ্নের উত্তর দাওঃ

(a) Descriptive statistics of variables from a data set of cars is given below. Here the variables are price, mpg (mileage), rep78 (repair in 1978), headroom, trunk, weight, length, turn, displacement, gear ratio and foreign. Explain the descriptive statistics.

নিম্নে প্রদত্ত গাডির তথ্যের কয়েকটি চলরাশির বর্ণনামলক পরিসংখ্যান দেওয়া হল। চলরাশিগুলি হল price, mpg (mileage), rep78 (repair in 1978), headroom, trunk, weight, length, turn, displacement, gear\_ratio ও foreign। বর্ণনামূলক পরিসংখ্যানটি ব্যাখ্যা করো।

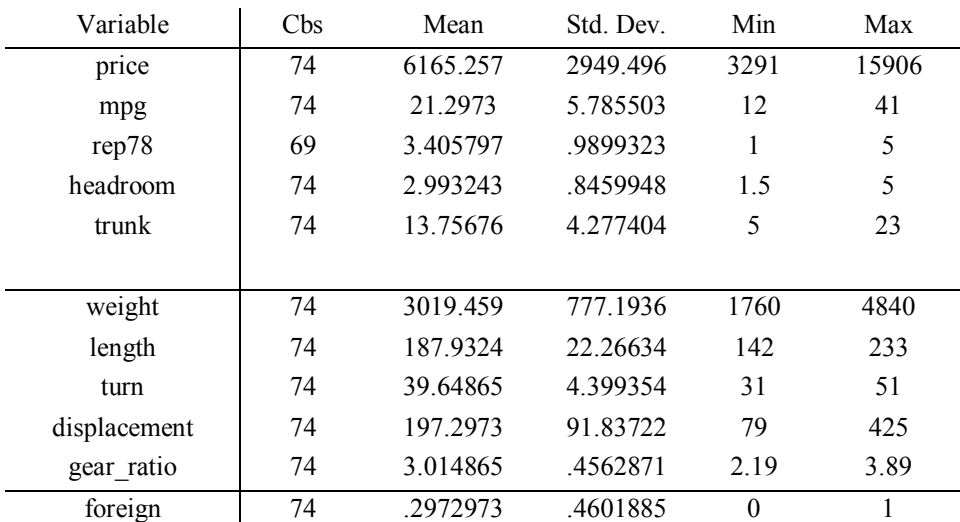

(b) Explain why standard deviation is regarded as superior to other measures of dispersion.

বিস্তৃতির পরিমাপক হিসেবে সম্যক বিচ্যুতিকে কেন সবচেয়ে উৎকৃষ্ট মনে করা হয় ? ব্যাখ্যা করো।

(c) Calculate the simple correlation coefficient.

সাধারণ সহগতি গুণাঙ্ক নির্ণয় করো।

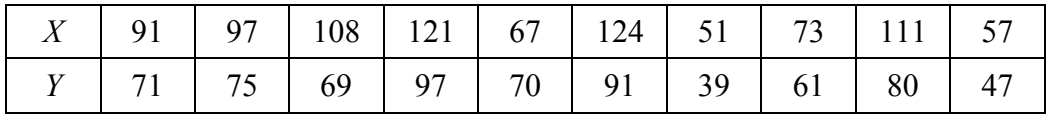

(d) How will you define a dummy variable? Explain two purposes where dummy explanatory variables can be used to design a regression equation.  $2+3$ 

Dummy চলককে কিভাবে তুমি ব্যাখ্যা করবে ? দুটি উদাহরণ দাও যেখানে dummy চলক ব্যবহার করে িনভরণ সমীকরণ গঠন করা হেয়েছ।

(e) Suppose researchers want to know if automobiles, on average, get 20 miles per gallon. They collect a sample of 74 cars and conduct one sample t-test to determine if the true average is 20 or not. Following is the result of that one sample t-test. Explain the result.

5

 $5 \times 4 = 20$ 

5

5

5

#### **CBCS/B.A./B.Sc./Hons./5th Sem./ECOADSE01T/2021-22**

ধরা যাক, গবেষকরা গাডি প্রতি গ্যালন তেলে কডি মাইল চলে কিনা জানতে ইচ্ছক। গাডির গ্যালন প্রতি চলার গড় ২০মাইল কিনা দেখার জন্য, তাঁরা 74টি গাড়ির একটি নমুনা সংগ্রহ করলেন এবং একটি একক নমুনার t- test করলেন। নিম্নে প্রদত্ত t- test এর ফলাফলটি ব্যাখ্যা করো।

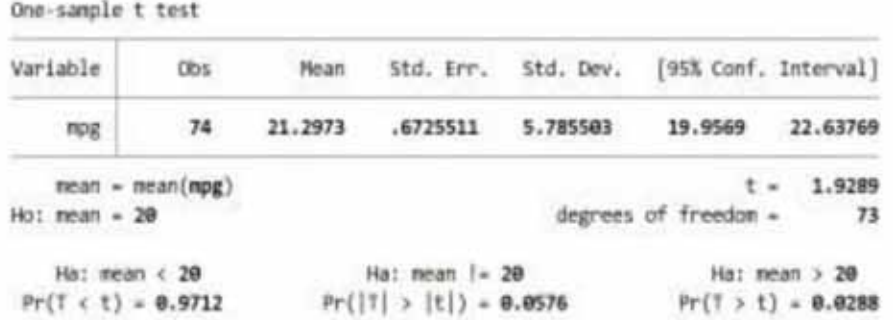

- (f) Discuss Likelihood ratio test for the detection of heteroskedasticity. Heteroskedasticity-র উপস্থিতি নির্ণয় করার জন্য Likelihood ratio পরীক্ষা আলোচনা করো।
- 3. Answer any *two* questions from the following: নিম্নলিখিত যে-কোনো *দটি প্র*শ্নের উত্তর দাওঃ
	- (a) (i) Suppose, we are interested to know whether happiness, exercise, sleep, jobsatisfaction and pets are correlated to each other. For this purpose, we have calculated pairwise Spearman's correlation coefficients of these variables. The result is furnished below. Explain the result.

ধরা যাক, আমরা জানেত আgহী happiness, exercise, sleep, job-satisfaction এবং pets এই বিষয়গুলি পরস্পরের সঙ্গে সম্পর্কিত কিনা। সেই কারণে, আমরা এদের মধ্যে pairwise Spearman's  $\arctan$ correlation  $\arctan$ ি $\arctan$  নিণ্য় করলাম। নিম্নের প্রদত্ত ফলাফলটি ব্যাখ্যা করো।

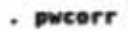

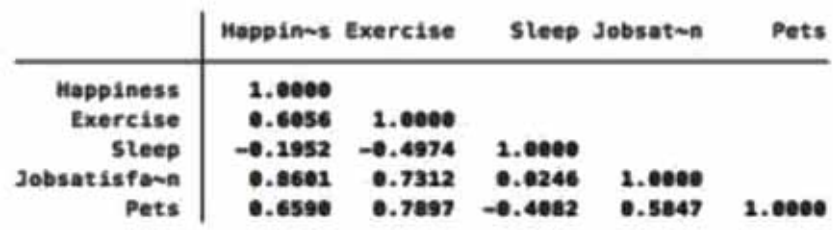

(ii) The following diagram shows the scatter plot and fitted line between price and length of different cars. Explain the diagram.

নিম্নে প্রদত্ত চিত্রটিতে বিভিন্ন গাড়ির দাম এবং দৈর্ঘ্যের scatter plot and fitted line দেখানাে হয়েছে। চিত্রটিকে ব্যাখ্যা করো।

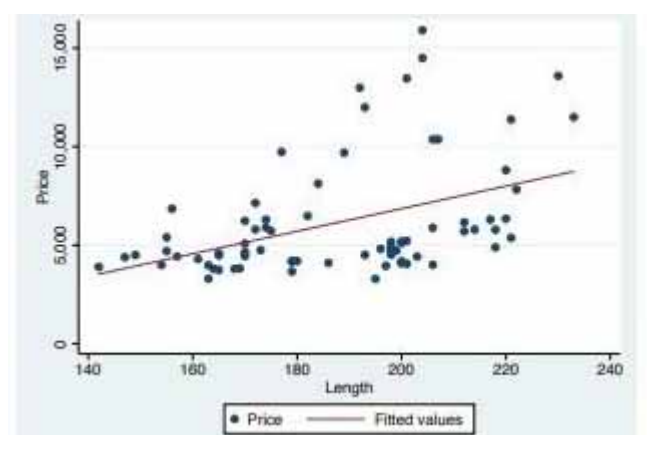

5

5

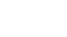

 $10\times2 = 20$ 

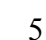

#### **CBCS/B.A./B.Sc./Hons./5th Sem./ECOADSE01T/2021-22**

- (b) (i) Explain least squares method of linear curve fitting. সরলরৈখিক সমীকরণ গঠন-এর লঘিষ্ঠ বর্গ পদ্ধতিটি ব্যাখ্যা করো।
	- (ii) In a batch of 10 children, the marks obtained by a dull boy is 25 below the average marks of the other children. Show that the standard deviation of marks of all the children is at least 7.5. If this standard deviation is actually 12, find what the standard deviation will be when the dull boy is left out.

10 জন ছাত্রের একটি শ্রেণীতে একটি বােকা ছেলের প্রাপ্ত নম্বর অন্যান্য ছাত্রদের প্রাপ্ত নম্বরের গড থেকে 25 কম। দেখাও যে এই শ্রেণীর সমক বিচ্যতি কমপক্ষে 7.5। যদি এই শ্রেণীর সমক বিচ্যতি আসলে 12 হয়, তবে বোকা ছাত্রটিকে বাদ দিলে শ্রেণীর সমক বিচাতি নির্ণয় করো।

(c) Following linear regression result shows the relationship between life expectancy at birth with GNP per capita and population growth rate. Explain the result. 10

নিম্নলিখিত রৈখিক নিৰ্ভরণ-এর ফলাফলটিতে দেখানো হয়েছে যে জন্মের সময় সম্ভাব্য আয়ুষ্কাল (life expectancy at birth) মাথাপিছু জাতীয় আয় (GNP per capita)এবং জনসংখ্যা বৃদ্ধির হার (population growth rate) –এর ওপর নির্ভর করে। ফলাফলটি ব্যাখ্যা করো।

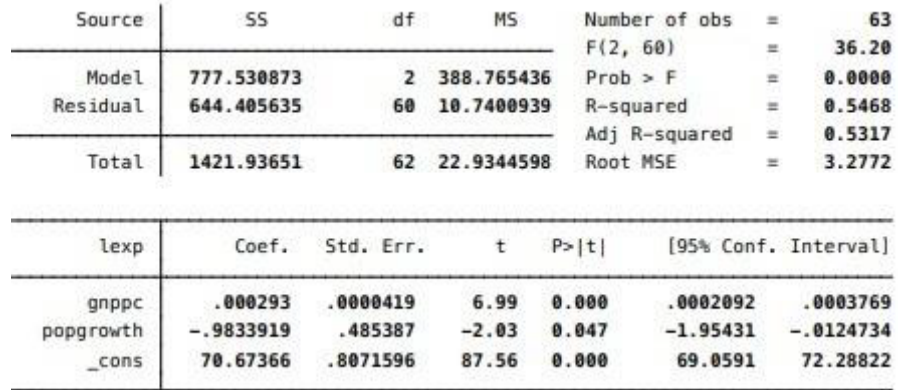

- (d) (i) Explain the utility of econometric software packages (like STATA, EViews or SPSS) for statistical analysis of data sets. রাশিতথ্য পরিসংখ্যান বিশ্লেষণের ক্ষেত্রে econometric সফটওয়্যার প্যাকেজ-এর উপযোগিতা আেলাচনা কেরা।
	- (ii) Suppose you would like to conduct a research project on the "relation between obesity among the young generation and their lifestyle, food habits and excessive uses of information technology". Prepare a good questionnaire to conduct a sample survey. ধরা যাক, আপনি একটি গবেষণা করতে চলেছেন যার বিষয় হল 'বর্তমান প্রজন্মের ছেলে-মেয়েদের মধ্যে স্থলতা বৃদ্ধির কারণ হিসেবে তাদের জীবনযাত্রা, তাদের খাদ্যাভ্যাস এবং তথ্য প্রযুক্তির অতিরিক্ত ব্যবহার কতটা দায়ী'।—এই বিষয়ে নমুনা সমীক্ষা পরিচালনা করার জন্য একটি যথোপযুক্ত প্রশ্নমালা গঠন করো।
	- **N.B. :** *Students have to complete submission of their Answer Scripts through E-mail / Whatsapp to their own respective colleges on the same day / date of examination within 1 hour after end of exam. University / College authorities will not be held responsible for wrong submission (at in proper address). Students are strongly advised not to submit multiple copies of the same answer script.*

 $-\times$ 

 $5112$  4

3

5

5

7